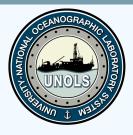

# Marine Facilities Planning Cruise Planning Introduction

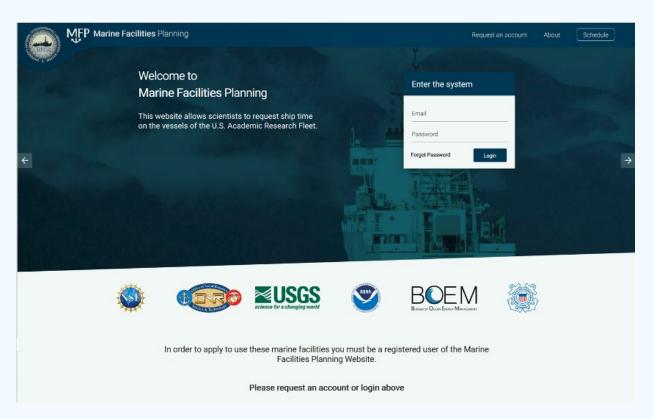

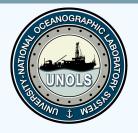

# Goals

- Overview of MFP
- Understand Workflows
- Overview of Cruise Planning capabilities
   BREAK
- Learn to navigate through MFP
- Test the Generic Cruise Planning Workflow

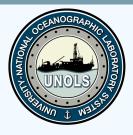

# History of MFP

- The Marine Facilities Planning is a joint NIOZ, NERC and Maas Software Engineering
- The initial project was called "Track and Trace" and was originated in 2011 by NIOZ
  - Goal: Comply with Customs Warehouse Regulations > Equipment tracking
- **MFP today:** Modular Multi Tenant System to facilitate an integrated cruise planning process

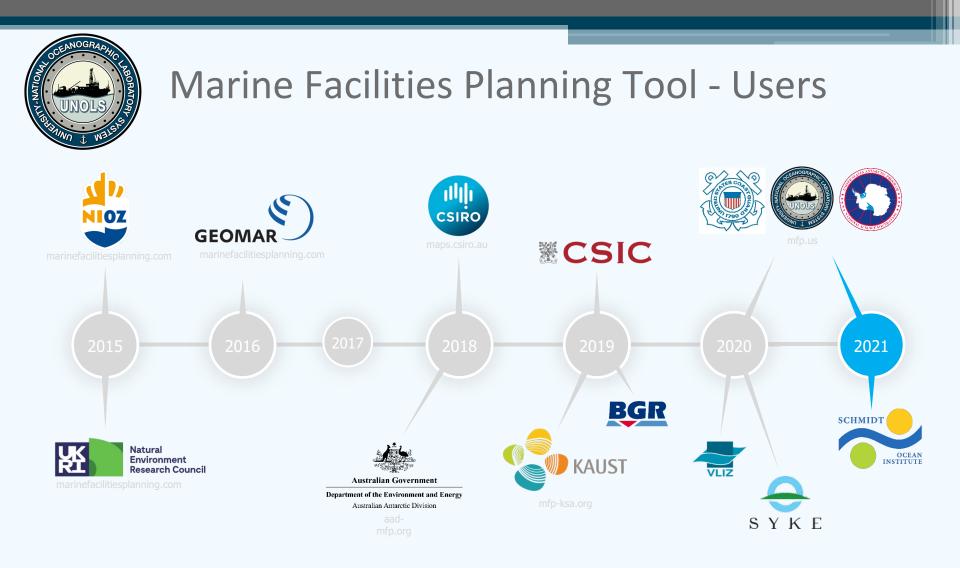

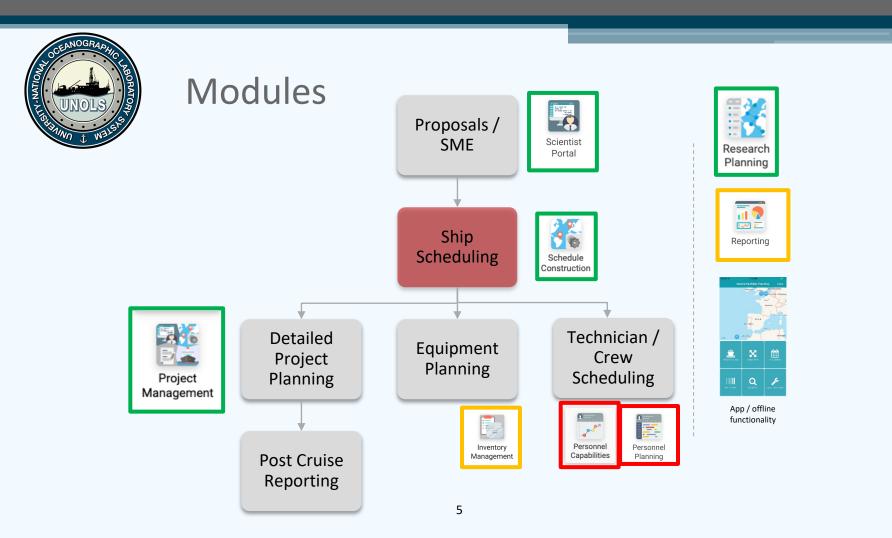

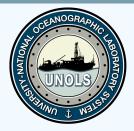

What is a Workflow?

# *MFP Workflow: A series of steps a project must follow.*

Each step in the workflow is triggered as the user progresses through the process.

Steps can have precursors, alerts, deadlines, and people assigned.

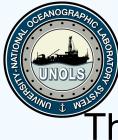

## Big Picture U.S. ARF WORKFLOW

# The basic steps that need to happen as we plan cruises

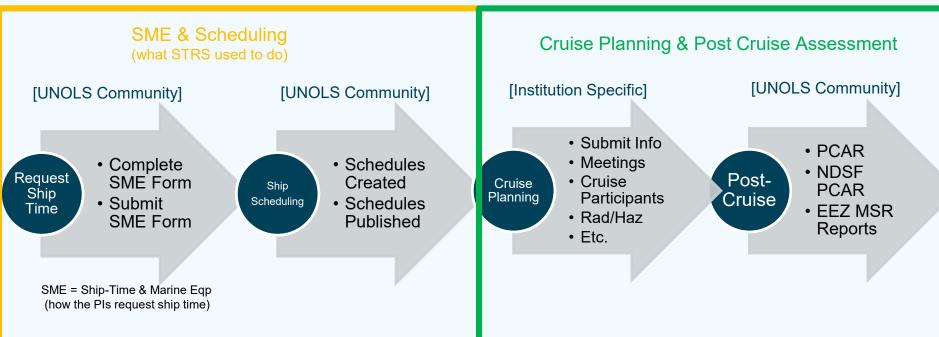

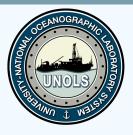

### Cruise Planning/PCA Workflow Institutional Specific

#### Broken down into 3 sections:

| Section          | Description                                                                         | Customizable or Fixed? |
|------------------|-------------------------------------------------------------------------------------|------------------------|
| Cruise Planning  | Cruise Participants,<br>Institutional Specific Cruise<br>Planning Steps & Questions | Customizable           |
| Cruise Itinerary | Finalize Schedules                                                                  | Fixed                  |
| Post Cruise      | PCARs, MSR EEZ<br>Reports, etc.                                                     | Fixed                  |

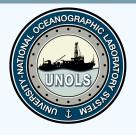

## Cruise Planning/PCA Workflow (Generic)

- 1. Diplomatic Clearance Status
- 2. Submit Diplomatic Clearance
- 3. Radioisotope Usage
- 4. Detailed Cruise Requirements Form
- 5. Attachments
- 6. Cruise Planning Meeting 1 & 2
- 7. Upload Ship's Deck Plan
- 8. Hazmat/Rad Waste
- 9. Cruise Participants
- 10. Berthing Plan

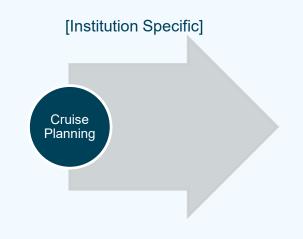

# Customizable per institution!

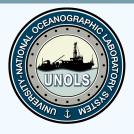

# Cruise Planning Workflow Template

For each Institutional Workflow, the operator

- Decides which Steps & what questions to ask
- Assigns Roles Project Admin, Local Planner, Local Support Staff

For each **Step** in the workflow, you can assign

- Who is responsible (either a Role or a specific person)
- Predecessors (which steps must happen first)
- Time Rules (due dates)
- Email Rules/Notifications

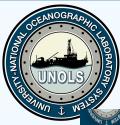

# Cruise Planning Workflow Template Setting Workflow Roles

| Project Roles              |                                                                    | WORKFLOW PROCESS 🔤 EMAI         | L NOTIFICATIONS POST CRUISE ASS    | ESSMENT                         |                 |                        |   |
|----------------------------|--------------------------------------------------------------------|---------------------------------|------------------------------------|---------------------------------|-----------------|------------------------|---|
| Project Roles              |                                                                    | Name                            | Responsibility                     | Predecessors                    | Time rules      | Email rules (view all) |   |
| cientist<br>hief Scientist | is the scientist of the workflow.<br>is the chief scientist of the | 1. SCHEDULE CONSTRUCTION        |                                    |                                 |                 |                        |   |
| cience Party               | workflow.<br>is the science party technical                        | Set by the SI                   | ME Staff                           |                                 | Edit time rules | Edit email rules       |   |
| echnical Lead              | lead of the workflow.                                              | 2. CRUISE PLANNING              |                                    |                                 |                 |                        |   |
| roject Administrator       | administers the project.                                           | Diplomatic Clearance            | Local Planner                      |                                 | Edit time rules | Edit email rules       | 1 |
| ocal Planner               | is assigned by the project<br>administrator. The current           | Cruise Participants             | Scientist                          |                                 | Edit time rules | Edit email rules       | 1 |
|                            | Local Planner is: Proctor                                          | Set by the Op                   | perator                            | Programmed Application Costs    | Edit time rules | Edit email rules       | 1 |
| ocal Support Staff         | Planner 🖉 is assigned by the project                               |                                 |                                    | Programmed Application Costs    | Edit time rules | Edit email rules       | Ì |
|                            | administrator. There is<br>currently no Local Support              | Cruise Planning Meeting         | Scientist                          | Edit Draft Supply Agreement     | Edit time rules | Edit email rules       | 1 |
|                            | Staff for this workflow $ earrow$ )                                | 3. POST CRUISE                  |                                    |                                 |                 |                        |   |
| Project Dates              |                                                                    | Complete Post Cruise Assessment | Scientist                          | Cruise Planning Meeting         | Edit time rules | Edit email rules       | ļ |
|                            |                                                                    | Review Post Cruise Assessment   | Project Administrator, UNOLS Staff | Complete Post Cruise Assessment | Edit time rules | Edit email rules       |   |

alaranda al data

- pianned docking date

- planned demobilisation date

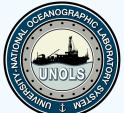

# Cruise Planning Workflow Template

| FEININD & WELST                         |                                                                                    |                                   |                 |                        |   |
|-----------------------------------------|------------------------------------------------------------------------------------|-----------------------------------|-----------------|------------------------|---|
| Name                                    | Responsibility                                                                     | Predecessors                      | Time rules      | Email rules (view all) |   |
| ▲ 1. CRUISE PLANNING                    |                                                                                    |                                   |                 |                        |   |
| Cruise Participants                     | PI, Project Co-Editor, CO-PIs                                                      |                                   | Edit time rules | Edit email rules       | Ō |
| Detailed Cruise Requirements Form       | PI, Project Co-Editor, CO-PIs                                                      |                                   | Edit time rules | Edit email rules       | Ō |
| Diplomatic Clearance Status             | Local Planner                                                                      |                                   | Edit time rules | Edit email rules       | Ô |
| Attachments                             | PI, Project Co-Editor, CO-PIs                                                      |                                   | Edit time rules | Edit email rules       | Ō |
| Cruise planning meeting                 | PI, Project Co-Editor, CO-PIs                                                      |                                   | Edit time rules | Edit email rules       | Ō |
| Submit diplomatic clearance application |                                                                                    | Diplomatic Clearance Status       | Edit time rules | Edit email rules       | Ō |
| Berthing Plan                           | PI, Project Co-Editor, CO-PIs                                                      | Detailed Cruise Requirements Form | Edit time rules | Edit email rules       | Ō |
| Hazmat/Radioisotope Waste               | Local Planner                                                                      | Detailed Cruise Requirements Form | Edit time rules | Edit email rules       | Ō |
| Upload ship's deck plan                 | Local Planner                                                                      | Detailed Cruise Requirements Form | Edit time rules | Edit email rules       | Ō |
| Cruise planning meeting 2               | Project Administrator, PI, Project Co-Editor, Science Party Technical Lead, CO-PIs | Cruise planning meeting           | Edit time rules | Edit email rules       | Ô |
|                                         |                                                                                    |                                   |                 |                        |   |

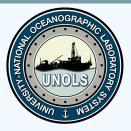

# Cruise Planning Workflow Template Setting Step Responsibility & Predecessors

Email Notifications

Recipients

#### Responsibility – a Role or a specific person

| Cruise Participants                     |                               | PI × Projec<br>CO-PIs × | ct Co-Editor × ×                                                   | Responsible User(s)<br>Scientist<br>Chief Scientist                                   |
|-----------------------------------------|-------------------------------|-------------------------|--------------------------------------------------------------------|---------------------------------------------------------------------------------------|
| Predecessors                            |                               |                         |                                                                    | Science Party Technical Lead<br>UNOLS Staff<br>Project Administrator<br>Local Planner |
| 1. CRUISE PLANNING                      |                               |                         |                                                                    | Local Support Staff                                                                   |
| Cruise Participants                     | PI, Project Co-Editor, CO-PIs |                         |                                                                    | Rienk Admin                                                                           |
| Detailed Cruise Requirements Form       | PI, Project Co-Editor, CO-PIs |                         | Cruise Participants Detailed Cruise Requirements Form              | Dale Barbara                                                                          |
| Diplomatic Clearance Status             | Local Planner                 |                         | Diplomatic Clearance Status                                        | Elizabeth Brenner                                                                     |
| Attachments                             | PI, Project Co-Editor, CO-PIs |                         | Attachments                                                        | Heer California                                                                       |
| Cruise planning meeting                 | PI, Project Co-Editor, CO-PIs |                         | Cruise planning meeting<br>Submit diplomatic clearance application |                                                                                       |
| Submit diplomatic clearance application | 1                             |                         | Berthing Plan                                                      |                                                                                       |
| Berthing Plan                           | PI, Project Co-Editor, CO-PIs |                         | Hazmat/Radioisotope Waste                                          |                                                                                       |
| Hazmat/Radioisotope Waste               | Local Planner                 |                         | Upload ship's deck plan<br>Cruise planning meeting 2               |                                                                                       |
| Upload ship's deck plan                 | Local Planner                 |                         | Register Mobilization Start Date                                   |                                                                                       |
|                                         |                               |                         | Perister Sail Date                                                 |                                                                                       |

Predecessors must be SUBMITTED for the next step to open

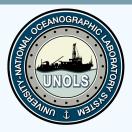

# Cruise Planning Workflow Template Setting Step Time Rules

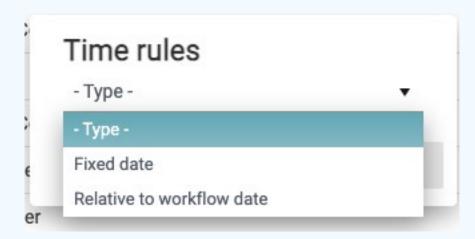

| Time rules                  | - |
|-----------------------------|---|
| Relative to workflow date • | _ |
| 0 days                      |   |
| After 🔹                     |   |
| - Date -                    |   |
| - Date -                    | a |
| planned mobilization date   |   |
| planned sail date           |   |
| planned docking date        |   |
| planned demobilization date |   |

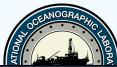

# Cruise Planning Workflow Template Creating Email Notifications

#### Email Notifications

Recipients

#### Recipients can be a role or a specific person.

| SEND NO | DTIFICATION ON       | Fields that draw information from MFP                                                                                                    |           |
|---------|----------------------|----------------------------------------------------------------------------------------------------|-----------|
| Activat | tion of Step         |                                                                                                    |           |
| Due Da  | ate                  | ay be used in the notification email.                                                                                                    |           |
|         | of step              | on} \$4{stepname} \$4{reference_number} \$4{workflowname} \$4{duedate} \$4{url} \$4{responsible_user} \$4{workflowowner} \$4{date} \$4{funding} |           |
| Subject | {stepname}           |                                                                                                    |           |
| Message | This SME is a {ship} | user} has submitted SME {reference_number} for the {workflowname} project.<br>requesting the<br>ting funding from                               |           |
|         | Click here to        | view the SME: {url}.                                                                                                    | ⊿<br>SAVE |

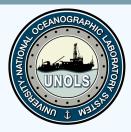

#### MFP Marine Facilities Planning

Alice Doyle has submitted SME21/180 on 6/21/2021.

This SME is requesting the

RV Sikuliaq

- RV Thomas G. Thompson
  - RV Atlantic Explorer
    - RV Endeavor

and is requesting funding from

• Gulf of Mexico Research Initiative (Funded)

Click here to view the SME: https://mfp.us/ProjectManagement/Workflow/ViewStep/1002.

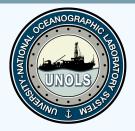

#### MFP Marine Facilities Planning

Dear Alice Doyle,

We are excited to let you know that your project, RVTEC Cruise Planning Test 20/098 has been scheduled on the • RV Thomas G. Thompson.

If your project's funding with • National Oceanic and Atmospheric Administration/ (Funded) is still Pending, please be sure to update your SME's funding status when it is confirmed. This can be updated here: https://mfp-unolstestsystem.org/ProjectManagement/Workflow/ViewStep/497.

Please consult the Vessel Scheduler/Operator to proceed with cruise planning.

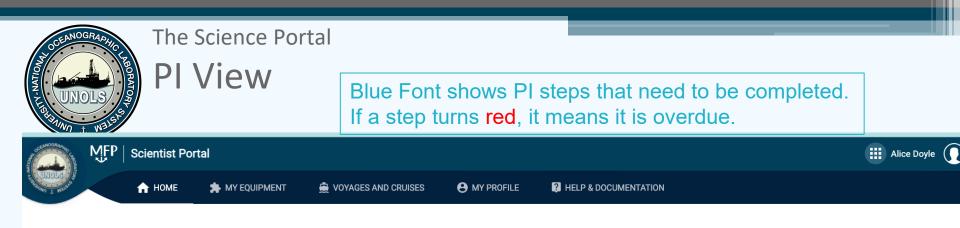

Hello Alice Doyle,

Welcome to your personal UNOLS portal. Here you can apply for ship time and use of national marine facilities and/or pooled equipment. You can also manage your personal equipment.

To see an overview of the scheduled cruises have a look at the UNOLS Schedules

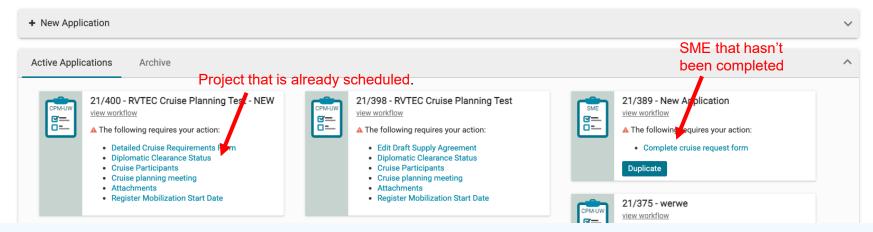

| CCENNOGRAPHIC LIBORATC                  |                                        |                         |                                   |
|-----------------------------------------|----------------------------------------|-------------------------|-----------------------------------|
| ↑ Portal > 	Workflow                    |                                        |                         | 21/398 RVTEC Cruise Planning Test |
| WORKFLOW                                | DOCUMENTS 0                            | MAPS & CRUISE ITINERARY | CONTACT                           |
| Cruise Application progress             |                                        |                         | Cancel Application                |
| Name                                    | Responsibility                         | Status                  | Deadline Completed Action         |
| 1. CRUISE PLANNING                      |                                        |                         | _                                 |
| Cruise Participants                     | <b>≜</b> You                           | Active (Finish)         | (T) Open                          |
| Diplomatic Clearance Status             | ▲ You , Loren Trittle Meersen Corroran | Active (Finish)         | (T) Open                          |
| Edit Draft Supply Agreement             | ▲You Active Steps a                    | Active (0/17) (Finish)  | (T) Open                          |
| Attachments                             | <b>≜</b> You                           | Active (Finish)         | (7) Open                          |
| Cruise planning meeting                 | <b>≜</b> You                           | Active (Finish)         | Dpen                              |
| Submit diplomatic clearance application |                                        | Pending                 |                                   |
| Berthing Plan                           | Pending are steps that are not yet     | Pending                 |                                   |
| Hazmat/Radioisotope Waste               |                                        |                         |                                   |
| Upload ship's deck plan                 | <b>≜</b> You                           | Pending                 |                                   |
| Cruise planning meeting 2               | 🛓 You , Loren Tuttle, Meegan Corcoran  | Pending                 |                                   |
|                                         |                                        |                         |                                   |

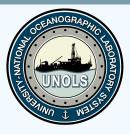

Project Management Module What the Operator sees

#### You can find a project by using the Search function at the top of the columns in Project Management

| OCEANOGR    |          | ¶FP   Pr    | oject Manag               | jemen    | t                                |             |   |               |                                                                                                    |                                        | Alice Doyle     | • |
|-------------|----------|-------------|---------------------------|----------|----------------------------------|-------------|---|---------------|----------------------------------------------------------------------------------------------------|----------------------------------------|-----------------|---|
| CLARK RANGE | S. A     | Wo          | orkflows 🕂                | New      | Z Templates Bulk Actions -       |             |   |               |                                                                                                    |                                        |                 | : |
| Iden        | tifier A | Iternate ID | Workflow                  |          | Name                             | Initiator   |   | Affiliation   | Stage                                                                                                    | Funding                                | Planning Status |   |
| s           |          |             | -All-                     | •        |                                  | -User-      | • | - Affiliati 🔻 | •                                                                                                    | All                                    | _               |   |
| 2           | 1/400    |             | Cruise Project Mana<br>UW | gement - | RVTEC Cruise Planning Test - NEW | Alice Doyle |   | UNOLS         | Detailed Cruise Requirements Form<br>Diplomatic Clearance Status<br>Cruise Participants<br>Cruise planning meeting<br>Attachments<br>Register Mobilization Start Date | NOAA/National Marine Fisheries Service |                 |   |
|             |          |             |                           |          |                                  |             |   |               |                                                                                                    |                                        |                 |   |

Click on the ID to see the workflow details

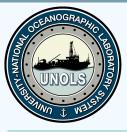

# Project Management Module

### What the Operator sees

You will see the steps that are available to you.

You can edit those that you have permission to access through the Workflow Roles

| MFI                                       | P   Project Mana         | gement                                  |                                       |                        | 🗰 Alice Doyle 🕕 🗕                       |
|-------------------------------------------|--------------------------|-----------------------------------------|---------------------------------------|------------------------|-----------------------------------------|
| THE LADIAN                                | 🔒 Project Manager        | ment > THE Workflow                     |                                       |                        | 21/400 RVTEC Cruise Planning Test - NEW |
| Project Roles                             |                          | Name                                    | Responsibility                        | Status                 | Deadline Completed Action               |
|                                           | e Doyle 🎤                | 4 1. CRUISE PLANNING                    |                                       |                        |                                         |
| Project Co-Editor N.A                     |                          | Cruise Participants                     | 🛔 You                                 | Active (Finish)        | Ct. Open                                |
| Science Party N.A<br>Technical Lead       |                          | Detailed Cruise Requirements Form       | Active Steps are Open                 | Active (0/17) (Finish) | Cr. Open                                |
| Expan                                     |                          | Diplomatic Clearance Status             | Active Steps are Open                 | Active (Finish)        | (r) Open                                |
| Alternate ID 🧪                            |                          | Attachments                             | & You                                 | Active (Finish)        | [↑] Open                                |
| Project Dates                             |                          | Cruise planning meeting                 | 🛎 You                                 | Active (Finish)        | (1) Open                                |
| planned mobilization date                 | 3/23/2023                | Submit diplomatic clearance application |                                       | Pending                |                                         |
| planned sail date<br>planned docking date | 3/25/2023<br>4/13/2023   | Berthing Plan                           | & You                                 | Pending                |                                         |
| planned demobilization dat                |                          | Hazmat/Radi Pending are                 | e steps that are not yet available.   | Pending                |                                         |
|                                           |                          | Upload ship's deck plan                 | 🛓 You                                 | Pending                |                                         |
| Attachments                               |                          | Cruise planning meeting 2               | 🌡 You , Loren Tuttle, Meegan Corcoran | Pending                |                                         |
| <b>•</b> ••                               |                          | 2. CRUISE ITINERARY                     |                                       |                        |                                         |
|                                           |                          | Register Mobilization Start Date        |                                       | Active (Finish)        | Register                                |
| 21/399 RVTEC Cruise Plan                  | <u>ning Test - NEW</u>   | Register Sail Date                      |                                       | Pending                |                                         |
| 21/400 RVTEC Cruise Pla                   | <u>inning Test - NEW</u> | Register Docking Date                   |                                       | Pending                |                                         |
|                                           |                          | Register Demobilization End Date        |                                       | Pending                |                                         |
|                                           |                          |                                         |                                       |                        |                                         |

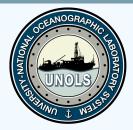

#### • BREAK TO APP / DEMO

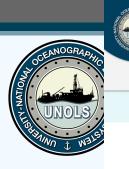

| ∬FP │ User Portal                                                                            |                             |                                   |                                        | User Name 🕠     |
|----------------------------------------------------------------------------------------------|-----------------------------|-----------------------------------|----------------------------------------|-----------------|
| OME MY CRUISES                                                                               | MY EQUIPMEN                 | T MY DOCUMENTS                    | MY PROFILE                             |                 |
| 4/520 MFP-ASV-ZX (3/3)                                                                       | 21/220 MFP-BSE-I            | NP (0/3) 22/720 MFP-VSV-          | ZX (0/3)                               |                 |
| 📎 ё Seattle (Washinghton) - U                                                                | United States $\rightarrow$ | Los Angeles (California) - United | Start of loading: Sail date: Dock      |                 |
| Personal Information                                                                         | Medical Inf                 | ormation Docu                     | ments (0/4) Submit                     |                 |
| General Information                                                                          |                             | Contact Information               | Passport Information ()<br>Nationality |                 |
| Title                                                                                        | •                           | Address line 1                    | France                                 | •               |
| Given names as shown on passport<br>John                                                     |                             | Address line 2                    | Passport/ID number                     |                 |
| Surname<br>Doe                                                                               |                             | Town/City                         | Country of origin<br>Laos              | •               |
| Role<br>Scientist                                                                            | •                           | Postal code                       | Place of birth                         |                 |
| Pronouns                                                                                     | •                           | Country                           | Sex as listed on passport/ID  Male     | •               |
| Affiliated Institution<br>UNOLS                                                              | •                           | Telephone 1                       | Expiry date                            | Ē.              |
| Date of birth                                                                                |                             | Telephone 2                       | Copy of passport/ID                    |                 |
| TWIC Holder                                                                                  |                             |                                   | john_doe_passport_cop                  | py.png (323 MB) |
| -Y/N-<br>Do you have any private concerns relatively seeping arrangments, lodging, or a pre- |                             | Visa Information                  | Delete and Reupload                    |                 |
|                                                                                              |                             | Type of visa                      |                                        |                 |
| Type of visa                                                                                 |                             |                                   |                                        |                 |

#### Save this information for future cruises

By saving this form you agree to the collection and processing of your personal data

Save And Continue

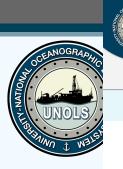

| <u>1</u> FP         | User Porta          |                            |                         |                   |                   |                         |                | User N |
|---------------------|---------------------|----------------------------|-------------------------|-------------------|-------------------|-------------------------|----------------|--------|
| OME                 | MY CRUIS            | ES MY EQUIPMENT            | MY DOCUMENT             | S MY PROFIL       | E                 |                         |                |        |
| 1/520 M             | IFP-ASV-ZX (3/      | 3) 21/220 MFP-BSE-NP       | (1/3) 22/720 MF         | P-VSV-ZX (0/3)    |                   |                         |                |        |
| ) 👙                 | Seattle (Washingh   | nton) - United States 🗦  🏺 | Los Angeles (California | ) - United States | Start of loading: | Sail date:<br>1/13/2023 | End of loading |        |
| Persona             | al Information 🟑    | Medical Inform             | nation                  | Documents (0/4)   |                   | Submit                  |                |        |
| Medical             |                     |                            |                         | Next of Kin       |                   |                         |                |        |
| Dietary r           | requirements        |                            |                         | Emergency contact |                   |                         | 0              |        |
| Other die           | etary details       |                            |                         | Relationship      |                   |                         |                |        |
| Alergies<br>-Y/N-   | •                   |                            |                         | Email             |                   |                         |                |        |
| Medical is<br>-Y/N- | ssues 🕕             |                            |                         | Telephone         |                   |                         |                |        |
| Medicati            | ions                |                            | 0                       |                   |                   |                         |                |        |
| Recent h            | nospitalizaions     |                            | 0                       |                   |                   |                         |                |        |
| Past me             | dical/surgical hist | ory                        | 0                       |                   |                   |                         |                |        |
| Addition            | al notes            |                            |                         |                   |                   |                         |                |        |
| Copy of             | Medical Insurance   | e Card                     |                         |                   |                   |                         |                |        |
| С                   | hoose File          | File not selected          |                         |                   |                   |                         |                |        |

By saving this form you agree to the collection and processing of your personal data

Go Back

•

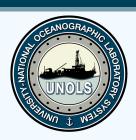

| 1/220 MFP-ASV-ZX (3/3)       21/220 MFP-BSE-NP (2/3)       22/720 MFP-VSV-ZX (0/3)         Image: Seattle (Washinghton) - United States       Image: State of loading: State of loading: State in of loading: 1/1/3/2023       27/72023         Image: Seattle (Washinghton) - United States       Image: State of loading: State of loading: State in of loading: 1/1/3/2023       27/72023         Personal Information Image: State of loading: State of loading: State of loading: State of loading: 1/1/3/2023       27/72023         Personal Information Image: State of loading: State of loading: State of loading: 1/1/3/2023       27/72023         Personal Information Image: State of loading: State of loading: State of loading: 1/1/3/2023       27/72023         Personal Information Image: State of loading: State of loading: 1/1/3/2023       27/72023         Personal Information Image: State of loading: 1/1/3/2023       Submit         Thomson Aft Desk Plan Image: State of loading: 1/1/3/2023       Submit         Thomson Aft Desk Plan pdf (323 MB)       Please upload the document         Image: Thomson Aft Desk Plan with USBL       Please upload the document         Image: Thomson Aft Desk Plan pdf (323 MB)       Image: Thomson Aft Desk Plan pdf (323 MB)         Please upload the document       Image: Thomson Aft Desk Plan pdf (323 MB)       Image: Thomson Aft Desk Plan pdf (323 MB)         Image: Thomson Aft Desk Plan pdf (323 MB)       Image: Thomson Aft Desk Plan pdf (323 MB)       Image: Thomson                                                                                  |                                                                                                    |                                                                                                    |
|----------------------------------------------------------------------------------------------------|----------------------------------------------------------------------------------------------------|----------------------------------------------------------------------------------------------------|
| Start of loading: Start of loading: Start of loading: Start of loading: Start of loading: 1/13/2023 2/7/2023   Personal Information  Medical Information      Personal Information     Medical Information    Documents (1/4)   Submit      Please download this file to your computer, and fill out all the fields required   Please download this file to your computer, and fill out all the fields required   Please download this file to your computer, and fill out all the fields required   Please download this file to your computer, and fill out all the fields required   Please download this file to your computer, and fill out all the fields required   Please download this file to your computer, and fill out all the fields required   Please download this file to your computer, and fill out all the fields required   Please download this file to your computer, and fill out all the fields required   Please download this file to your computer, and fill out all the fields required   Please download this file to your computer, and fill out all the fields required   Please upload the document   Thomson Aft Desk Plan.pdf (323 MB)   Please download this file to your computer, and fill out all the fields required   Please download this file to your computer, and fill out all the fields required   Please download this file to your computer, and fill out all the fields required   Please confirm that you have read the information   Please confirm that you have read the information   Please confirm that you have read the information   Please confirm that you have read the information | OME MY CRUISES MY EQUIPMENT MY DOCUM                                                                                                    | MENTS MY PROFILE                                                                                                    |
|                                                                                                    | 1/520 MFP-ASV-ZX (3/3) 21/220 MFP-BSE-NP (2/3) 22/72                                                                                                    | 20 MFP-VSV-ZX (0/3)                                                                                                    |
| Thomson Aft Desk Plan Required   Thomson Desk Plan with USBL Please download this file to your computer, and fill out all the fields required   Thomson Aft Desk Plan,pdf (323 MB) Please upload the document   Thomson Desk Plan with USBL File   Please download this file to your computer, and fill out all the fields required File not selected   Please download this file to your computer, and fill out all the fields required   Thomson Aft Desk Plan,pdf (323 MB) Please upload the document   Thomson Aft Desk Plan.pdf (323 MB) Please upload the document   Thomson Aft Desk Plan.pdf (323 MB) Thomson Aft Dpdf (323 MB)   Internet Use Policy Required   Please download this file to your computer, and read the information   Please download this file to your computer, and read the information   Please download this file to your computer, and read the information   Please download this file to your computer, and read the information   Please download this file to your computer, and read the information                                                                                                    | 🖓 🏥 Seattle (Washinghton) - United States 🔶 🟥 Los Angeles (Cal                                                                                                    |                                                                                                    |
| Thomson Desk Plan with USBL   Please download this file to your computer, and fill out all the fields required   Image: Thomson Aft Desk Plan,pdf (323 MB)     Please upload the document   Image: Thomson Desk Plan with USBL   Please download this file to your computer, and fill out all the fields required   Image: Thomson Aft Desk Plan,pdf (323 MB)   Please upload the document   Image: Thomson Aft Desk Plan,pdf (323 MB)   Detere and Reupload   Internet Use Policy   Required   Details on R/V Oceanus internet connections, bandwidth limitations, and suggestions for configuring your devices for at-sea use   Please download this file to your computer, and read the information   Image: Thomson Aft Desk Plan,pdf (323 MB)   Please confirm that you have read the information   Image: Thomson Aft Desk Plan,pdf (323 MB)                                                                                                    | Personal Information I Medical Information                                                                                                    | Documents (1/4) Submit                                                                                                    |
| Thomson Aft Desk Plan.pdf (323 MB)                                                                                                    |                                                                                                    |                                                                                                    |
| Thomson Desk Plan with USBL          Please download this file to your computer, and fill out all the fields required       Please upload the document         Image: Thomson Aft Desk Plan.pdf (323 MB)       Image: Delete and Reupload         Internet Use Policy       Required         Details on R/V Oceanus internet connections, bandwidth limitations, and suggestions for configuring your devices for at sea use         Please download this file to your computer, and read the information         Image: Thomson Aft Desk Plan.pdf (323 MB)                                                                                                    |                                                                                                    |                                                                                                    |
| Details on R/V Oceanus internet connections, bandwidth limitations, and suggestions for configuring your devices for at-sea use         Please download this file to your computer, and read the information         Image: Thomson Aft Desk Plan.pdf (323 MB)                                                                                                    | I nomson Desk Plan with USBL                                                                                                    |                                                                                                    |
| Please download this file to your computer, and read the information       Please confirm that you have read the information         Image: Thomson Aft Desk Plan.pdf (323 MB)       As a cruise primary, I certify that I have read and understand this                                                                                                    |                                                                                                    |                                                                                                    |
|                                                                                                    | Thomson Aft Desk Plan.pdf (323 MB) Internet Use Policy Required                                                                                                    | Thomson Aft Dpdf (323 MB)                                                                                                    |
|                                                                                                    | Thomson Aft Desk Plan.pdf (323 MB) Internet Use Policy Required Details on R/V Oceanus internet connections, bandwidth limitations, and sugg Please download this file to your computer, and read the information | gestions for configuring your devices for at-sea use Please confirm that you have read the information As a cruise primary, I certify that I have read and understand this |

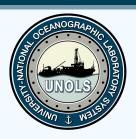

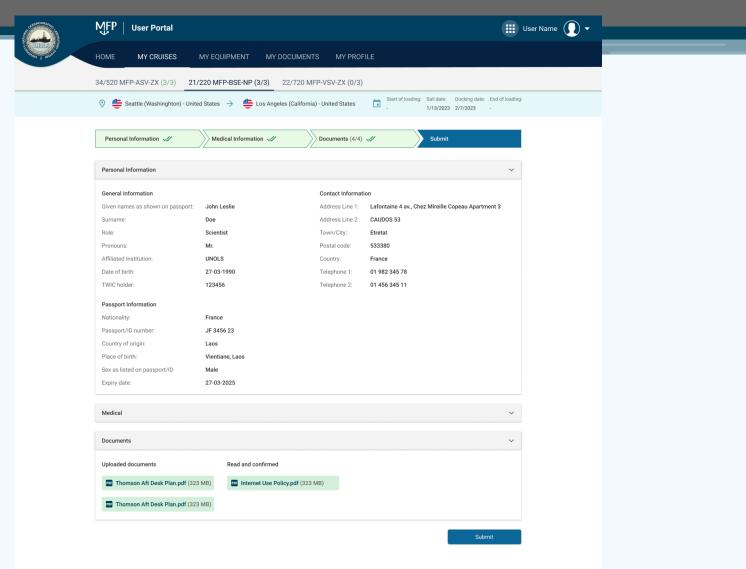

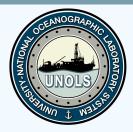

# **Questions?**

alice@unols.org

970-403-3874

See reference slides below of other possible Workflow components.

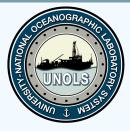

Project Management CHROME TEST alicepdoyle@gmail.com

- LOGIN Navigation button -
- Shows all of the SMEs in the system + all UW Cruise
   Planning
- Can search by any number of fields
  - Status when SME is scheduled, it is deemed "Complete"
- Click on Project to see the workflow

# IF YOU CAN'T FIND SOMETHING check your filters.

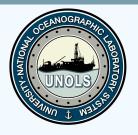

### Safari – adoyle33@uw.edu

- Science Portal
  - Blue Font shows items that need doing now.
  - Click the the workflow "View Workflow" to see all steps.
    - Active (Blue Font)
    - Pending (not visible yet).

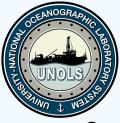

# Detailed Cruise Requirements Form Use LIVE - Kamphaus

- Cruise Questionnaire and if that is a term we all know we can keep that.
- SME on steroids.
- All info pulled from the SME
- Cruise Location upload/download coordinates
- Questions in Portable Equipment
  - Click and see questions
  - Customizable per ship
- LOOK AT
  - Portable Vans
  - Coring
  - CTD
  - MOCNESS

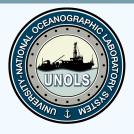

# Portable Equipment Cont.

- Cruise Checklist misc. stuff that didn't fit under equipment
- **The Radioisotope step** will be removed from this form and added as its own step in the workflow.
- They can Save and move forward but must complete required.
- **Submitting LOCKS** some items (like this) save but don't submit.

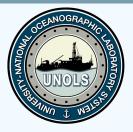

#### **Diplomatic Clearances**

- 2 Steps
  - List the countries and tracks the permit status
  - Submit the info submitting is pending until you list which countries.

Attachments –

• Pretty straightforward.

Cruise Planning Meeting

Add Date and any notes.

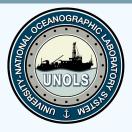

Upload Ship's Deck Plan

- Can upload the vessel diagrams to the system for the PIs to see.
- They (or the operator) can add what they would like to see

#### Hazmat/Rad Waste

- A list with instructions that this is their problem
- more a step to make folks aware
- Could see where this wouldn't be what everyone wants.

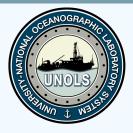

### Participant Portal

- PI updates the list either via import or independently
- Notifications are sent directly to the participants
- PI can see the progress and send reminders.
- Each person has their own email link

GO TO EMAIL LINK

GO TO MOCK UP

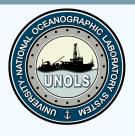

### **Research Planner**

- Tool to help plan research cruises
- Select Ports
- Select Stations on map or upload
  - ADD Station to MX EEZ and MMPA
  - Add Research Area
- Change
  - Ship Speed
  - Time on Station, etc

Rolled up to show the time required for the cruise.

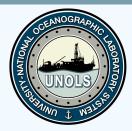

#### • GO BACK TO SLIDES